# **УТВЕРЖДАЮ**

Директор ООО «Крымская компьютерная академия «ШАГ» \_\_\_\_\_\_\_\_\_\_\_\_\_\_\_\_А. Н. Глухова «\_\_\_\_» \_\_\_\_\_\_\_\_\_\_\_\_\_\_\_\_\_ 2017 года

# **Дополнительная образовательная программа «Летний компьютерный лагерь»**

Симферополь 2017

#### **Общие положения**

- категория слушателей от 9 до 14 лет (включительно).
- форма обучения очная
- срок обучения 50 часов (академических)
- режим занятий обучение проходит по 5 академических часов в день в течение 1 недели.
- выдаваемый итоговый документ по завершении обучения выдается Документ установленного образца

#### **1. Пояснительная записка**

#### **1.1. Актуальность**

Информационные технологии предъявляют все более высокие требования к интеллекту работников. В современных условиях не может жить в информационном обществе, не владея так называемой компьютерной грамотностью, то есть умением управлять компьютером, вести с ним информационный диалог, использовать его как средство в своей повседневной деятельности. Актуальность данной программы заключается в необходимости формирования информационной компетенции обучающихся. Программа по изучению компьютера вносит значимый вклад в формирование информационного компонента общеучебных умений и навыков, выработка которых является одним из приоритетов общего образования.

# **1.2. Цель курса:**

Развитие личности обучающегося через овладение компьютерной грамотностью и стимулирование к самообразованию в области информационных технологий.

# **1.3. Задачи курса:**

- формирование первоначальных представлений о свойствах информации, способах работы с ней;
- расширение кругозора в областях знаний, тесно связанных с информатикой;
- овладение обучающихся компьютерной грамотностью;
- развитие операционного и логического мышления;
- развитие целеустремленной личности с активной жизненной позицией.

# **1.4. Ожидаемые результаты освоения программы.**

В конце курса обучения, обучающиеся **научатся:**

- выполнять простейшие операции по обслуживанию компьютера;
- уверенно вводить текст с помощью клавиатуры;

 работать с наглядно представленными на экране информационными объектами, применяя мышь и клавиатуру;

- осуществлять поиск информации в словарях, справочниках энциклопедиях, библиотеках;
- работать в структуре файловой системы;
- рисовать в графическом редакторе;
- работать с табличными процессорами и электронными таблицами;
- представлять информацию в табличной форме, в виде схем;
- создавать анимационные презентации;
- работать в основных и дополнительных устройствах компьютера;
- создавать коллажи и редактировать фотографии в программе растровой графики;
- создавать векторные клипарты в программе векторной графики.
- элементарному HTML-программированию;
- выполнять поисковые моменты в Интернет и работать с электронной почтой;
- готовить к защите и защищать небольшие проекты по заданной теме.

### **2. Учебно-тематический план**

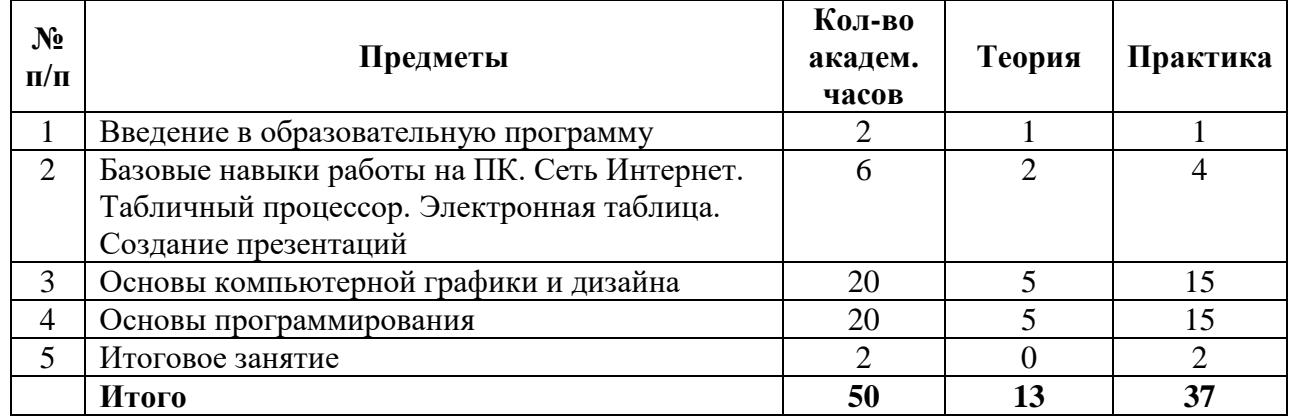

#### **3. Содержание программы**

# **1. Введение в образовательную программу**

Знакомство с программой компьютерных курсов. Практические упражнения с целью определения начальных знаний и умений. Техника безопасности при работе на компьютере.

# **2. Базовые навыки работы на ПК. Сеть Интернет. Табличный процессор. Электронная таблица. Создание презентаций**

Основы работы на ПК. Понятие файла и папки. Работа с файлами и папками. Обзор прикладных программ: текстовый процессор, электронная таблица, программа для создания презентаций, графический редактор, калькулятор. Понятие сети Интернет. Поиск информации в Интернете. Архивирование.

# **3. Основы компьютерной графики и дизайна.**

- Введение в растровую графику. Понятие что такое растровое изображение. Рассмотрение часто используемых панелей инструментов, средства форматирования. Изучение свойств палитры и их применение в работе (RGB, CMYK). Работа с фотографиями, как правильно обработать фото. Как правильно создать коллаж. Применение к фотографиям, изображениям фотоэффекты, рамки и т.д.
- Введение в векторную графику. Понятие что такое растровое изображение. Рассмотрение часто используемых панелей инструментов, средства форматирования. Изучение свойств палитры и их применение в работе (RGB, CMYK). Работа с фотографиями, как правильно обработать фото. Как правильно создать коллаж. Применение к фотографиям, изображениям фотоэффекты, рамки и т.д.
- Основы видеомонтажа. Нелинейный монтаж и наложение эффектов.

#### **4. Основы программирования.**

• HTML код – что это и где применяется. Изучение интерфейса блокнота, использование панели инструментов и изучение свойств форматирования. Что такое интернет страница

и как она кодируется. Использование основных тегов кодирования. Главные принципы HTML программирования. Работа с текстом, шрифтом, фоном заливки. Работа с графическим изображением, как вставить изображение в интернет страницу и ее оформление. Назначение «бегущей» строки в сайтах, способы ее вставки. Изучение фреймов, где и как они применяются.

- Изучение программы Scratch. Понятие алгоритм. Знакомство с блок-схемами.
- Робототехника. Знакомство с конструктором. Изучение датчика касания, датчика цвета и инфракрасного датчика.

# **5. Итоговое занятие.**

Защита подготовленных презентаций с целью выявления знаний, умений, навыков приобретенных за обучение в летнем компьютерном лагере.

# **4. Программное обеспечение**

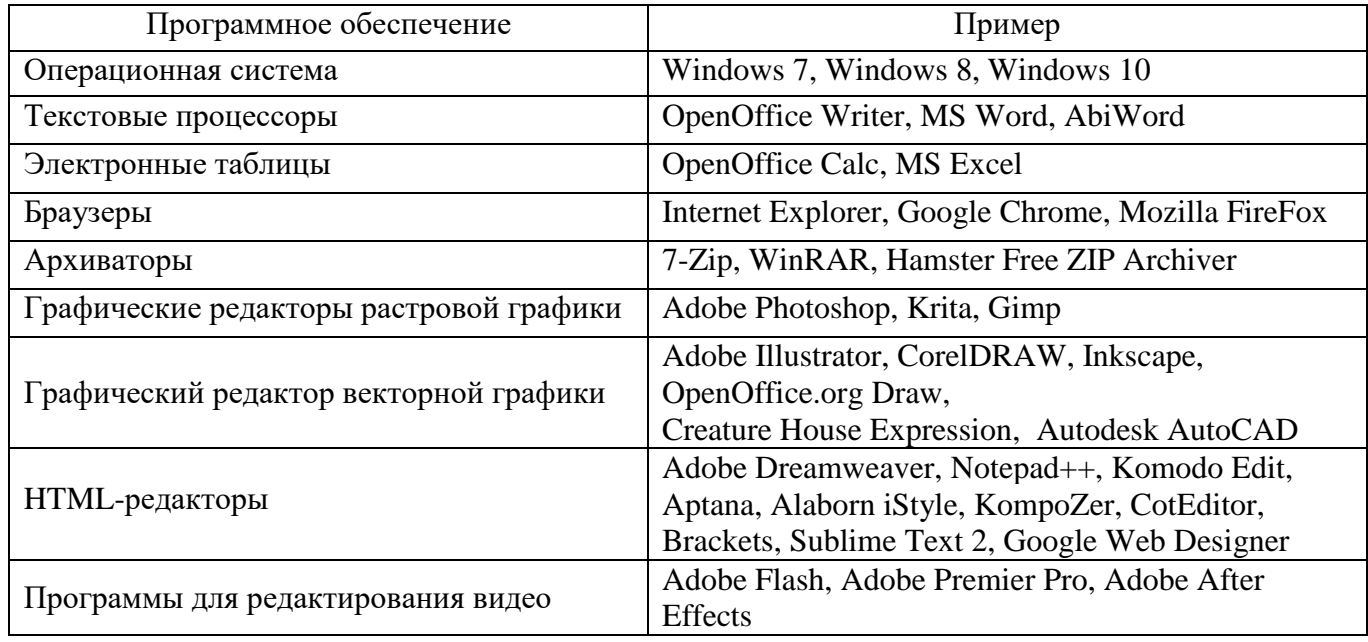

# **5. Литература и информационное обеспечение**

- 1. Гузенко Е.Н., Сурядный А.С. Персональный компьютер. Лучший самоучитель. В.: ВКТ, 2011. - 544 с.
- 2. Алиев В. Компьютер это просто! 3-е издание. СПб.: Питер, 2009. 168 с.
- 3. Леонтьев В.П. Новейший самоучитель. Компьютер + Интернет. М.: ОЛМА Медиа Групп,  $2013 - 640$  c.
- 4. Молочков В.П. Компьютер для секретаря и офис-менеджера. Самоучитель. СПб.: Питер,  $2006. - 304$  c.
- 5. Гукин Дэн. ПК для чайников. Издание для Windows 8. М.: Диалектика, 2013. 208 с.
- 6. Adobe Photoshop СС. Официальный учебный курс; [пер. сангл. М. А. Райтмана], М.: Эксмо, 2014. - 456 С. + DVD. - (Официальный учебный курс).
- 7. Агостон Ж. Теория цвета и ее применение в искусстве и дизайне. / Ж. Агостон М.: Мир, 1982. — 184 с., ил.
- 8. Голубева О. Л. Основы композиции: Учеб. пособие. 2-е изд. / О. Л. Голубева М.: Изд. дом «Искусство», 2004. - 120 с: илл.
- 9. Скрылина С. Adobe Photoshop CC. Самое необходимое. / С. Скрылина СПб.: БХВ-Петербург, 2014. — 512 с.: ил. — (Самое необходимое)
- 10. Тимоти С. Типографика цвета. Практикум. Как выбрать шрифт. / С. Тимоти М.: Издательство «РИП-Холдинг», «Rockport Publishers», 2006. – 256 с: илл.
- 11. Джейсон Саймонс. Настольная книга дизайнера. Обработка иллюстрации. /Пер. с англ. А.В. Банкрашкова. – М.: АСТ; Астрель, 2008. – 256с.: ил.
- 12. Тучкевич Е. Самоучитель Adobe Illustrator CS6+CD. / Е. Тучкевич СПб.: БХВ-Петербург, 2014. — 353 с.: илл.
- 13. А.Я. Архангельский. Программирование в C++Builder5. –М.: ЗАО «Издательство БИНОМ», 2000. -1152с.
- 14. Березин Б.И., Березин С.Б. Начальный курс C и C++. –М.: ДИАЛОГ-МИФИ, 2005, -288с.
- 15. Культин Н.Б. C/C++ в задачах и примерах. –СПб.: БХВ- Петербург, 2006, -288с.
- 16. Страуструп Б. Язык программирования С++ (вторая редакция) Киев:"Диасофт", 1993 ч.1 264 стр., ч.2 - 296 стр.
- 17. Сурков К.А., Сурков Д.А., Вальвачев А.Н. Программирование в среде С++Builder. Мн.: ООО"Попури", 1998. -576с.
- 18. Кальвет Чарльз и др. Borland C++Builder3. Энциклопедия пользователя: Пер. с англ. К.: Издательство «ДиаСофт», 1998. -804с.
- 19. Роббинс Д.Н. HTML5, CSS3 и Javascript. Исчерпывающее руководство. 4-е издание. М.: Эксмо, 2014. — 516 с. — (Мировой компьютерный бестселлер). — ISBN: 978-5-699-67603-3.
- 20. Гаевский А.Ю. 100% самоучитель. Создание Web-страниц и Web-сайтов. HTML и JavaScript / А.Ю. Гаевский, В.А. Романовский. - М.: Триумф, 2014. - 464 c.
- 21. Дакетт Джон. HTML и CSS. Разработка и дизайн веб-сайтов (+ CD-ROM) / Джон Дакетт. М.: Эксмо, 2013. - 480 c.
- 22. Квинт Игорь. Создаем сайты с помощью HTML, XHTML и CSS / Игорь Квинт. М.: Питер, 2014. - 448 c.
- 23. Лазаро Исси Коэн. Полный справочник по HTML, CSS и JavaScript / Лазаро Исси Коэн, Джозеф Исси Коэн. - М.: ЭКОМ Паблишерз, 2014. - 938 c.
- 24. Фримен Элизабет. Изучаем HTML, XHTML и CSS / Элизабет Фримен, Эрик Фримен. М.: Питер, 2016. - 720 c.